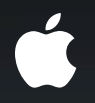

# **Advanced Gesture Recognition**

**Fail early, fail often**

**Josh Shaffer and Brad Moore**

iPhone Frameworks Engineers

#### **What You'll Learn**

- View interaction—on touches and gestures and views
- Subclassing—defining custom gestures

#### **UIResponder Review**

- (void)touchesBegan:(NSSet \*)touches withEvent:(UIEvent \*)event;
- (void)touchesMoved:(NSSet \*)touches withEvent:(UIEvent \*)event;
- (void)touchesEnded:(NSSet \*)touches withEvent:(UIEvent \*)event;
- (void)touchesCancelled:(NSSet \*)touches withEvent:(UIEvent \*)event;

#### **UlResponder Review**

#### UIWindow: - (void)sendEvent: (UIEvent\*) event;

- (void) touches Began: (NSSet \*) touches with Event: (UIEvent \*) event;
- (void) touches Moved: (NSSet \*) touches with Event: (UIEvent \*) event;
- (void)touchesEnded:(NSSet \*)touches withEvent:(UIEvent \*)event;
- (void) touches Cancelled: (NSSet \*) touches with Event: (UIEvent \*) event;

#### **UIResponder Review**

UIApplication: - (void)sendEvent: (UIEvent\*)event;

UIWindow: - (void)sendEvent: (UIEvent\*) event;

- (void) touches Began: (NSSet \*) touches with Event: (UIEvent \*) event;
- (void) touches Moved: (NSSet \*) touches with Event: (UI Event \*) event;
- (void)touchesEnded:(NSSet \*)touches withEvent:(UIEvent \*)event;
- (void) touches Cancelled: (NSSet \*) touches with Event: (UIEvent \*) event;

# **Touch Delivery with Views**

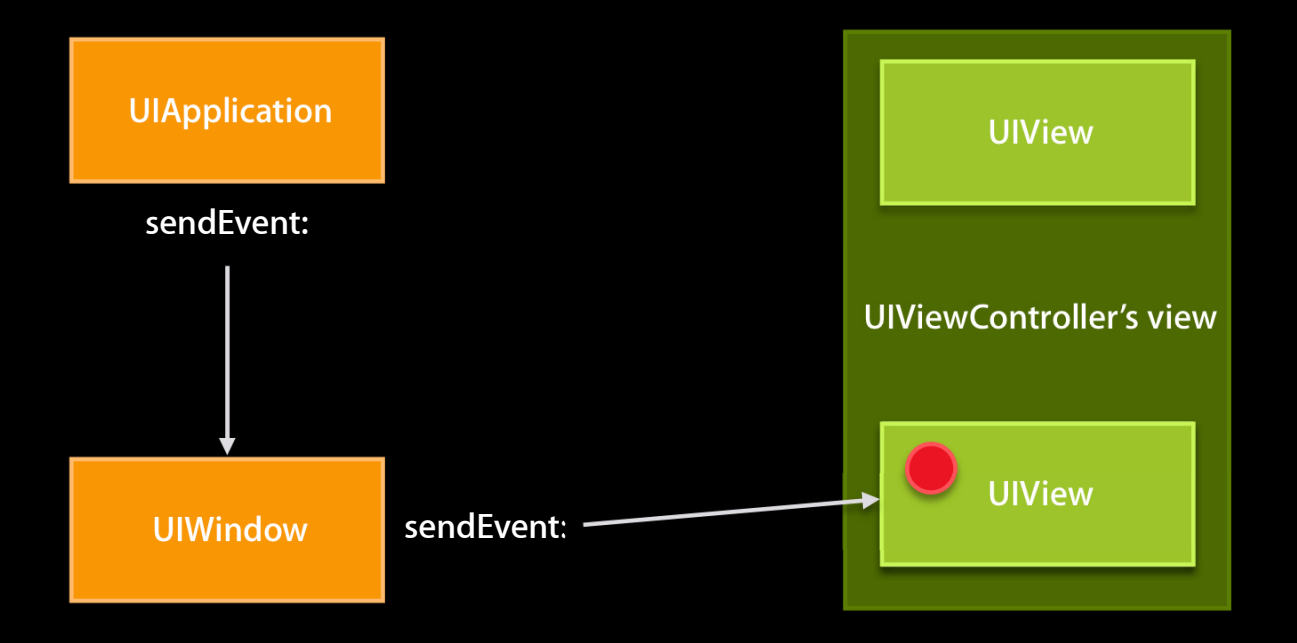

### **Touch Delivery with Gesture Recognizers**

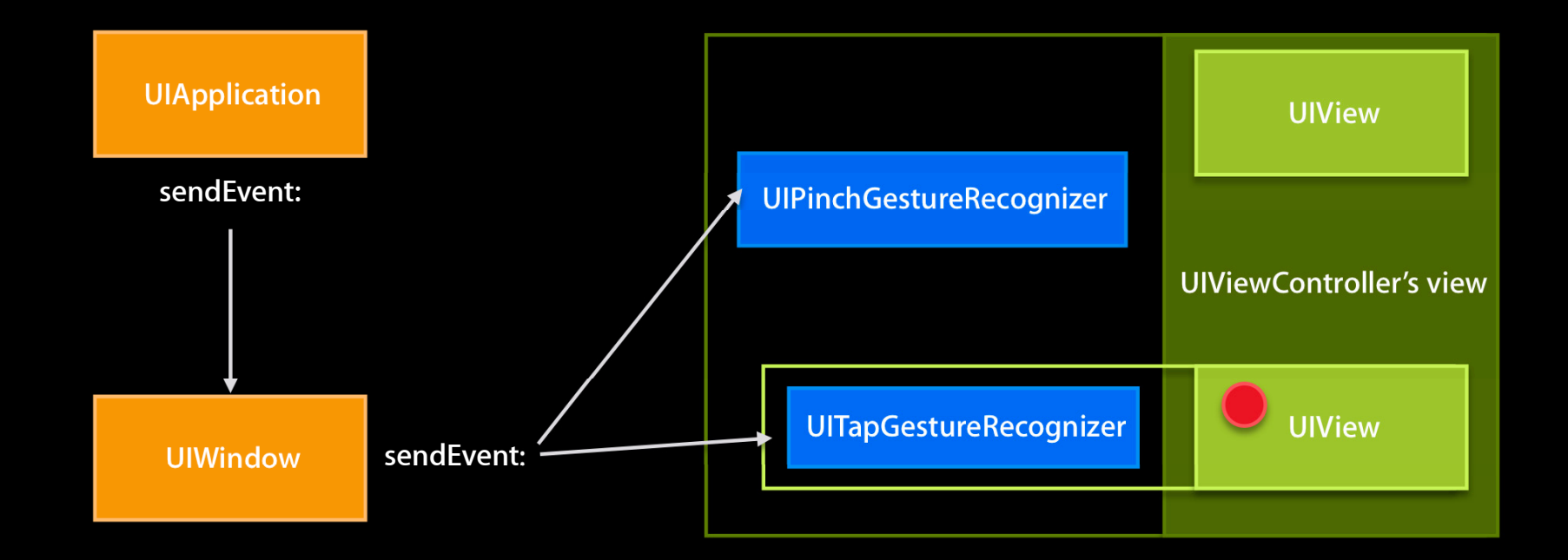

### **Touch Delivery with Gesture Recognizers**

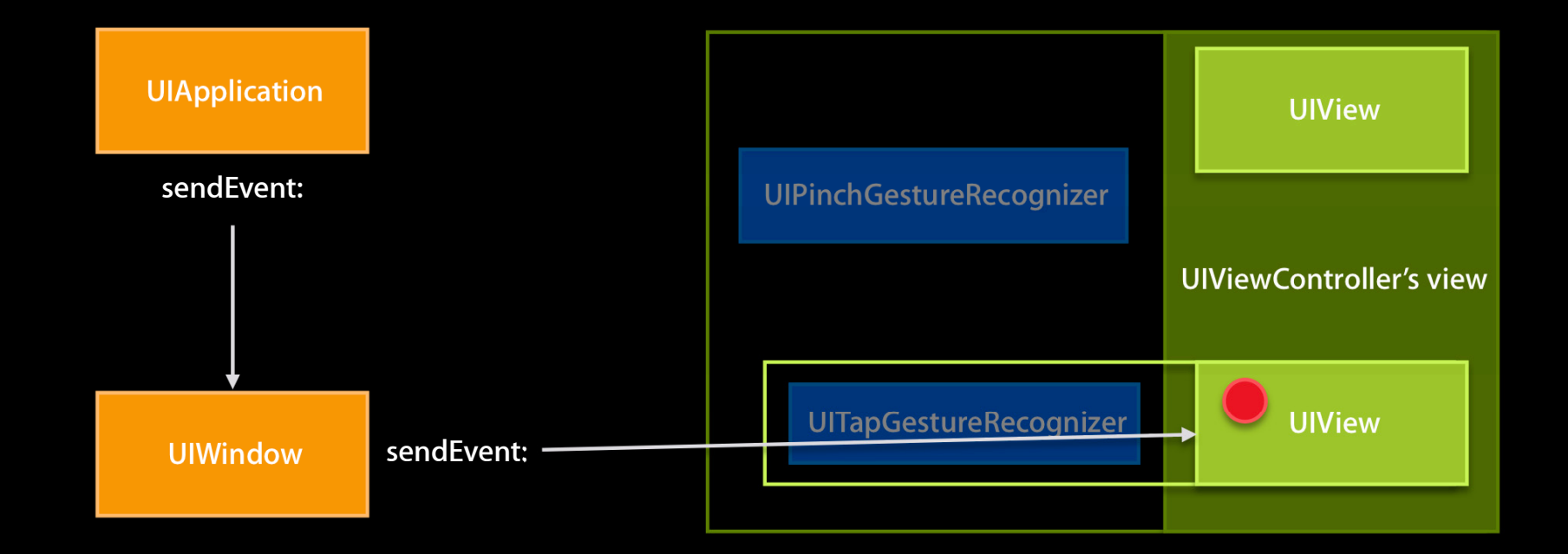

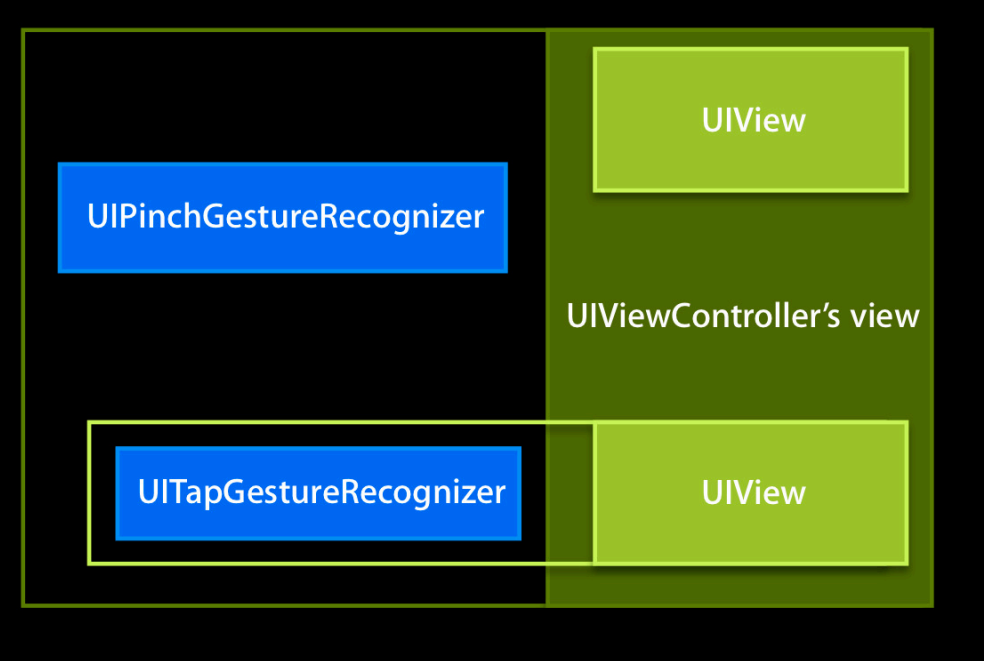

### **Touch Cancellation**

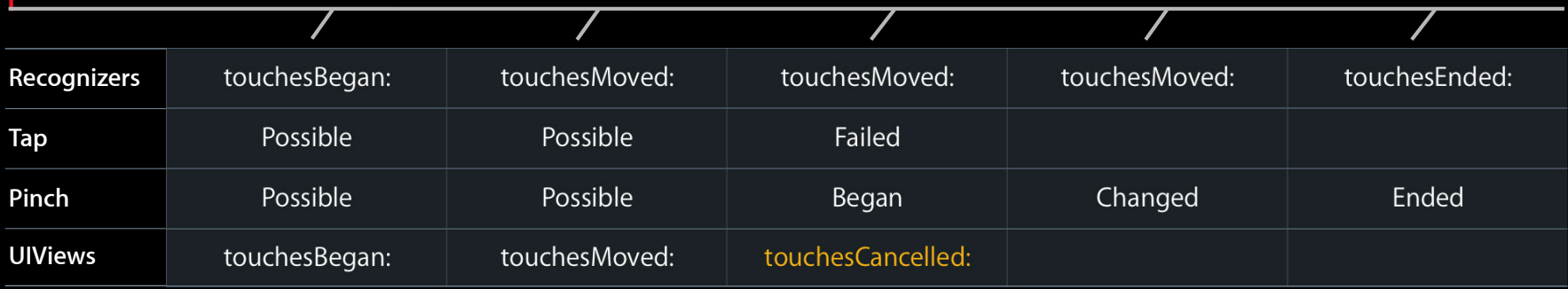

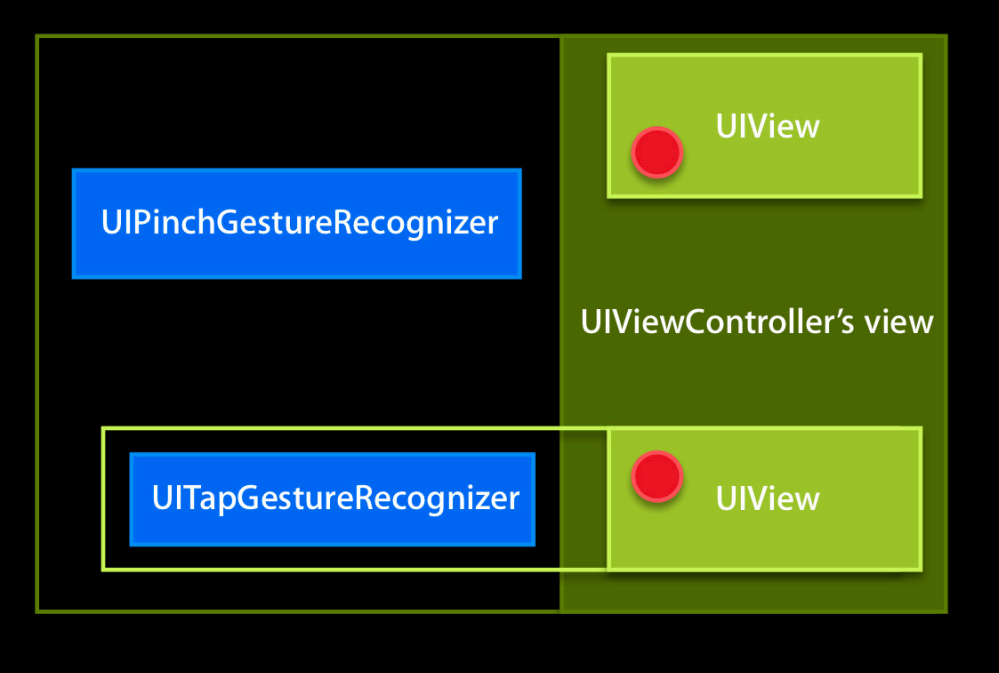

#### **Interaction with Views Canceling Touches**

@property BOOL cancelsTouchesInView;

### **No Touch Cancellation**

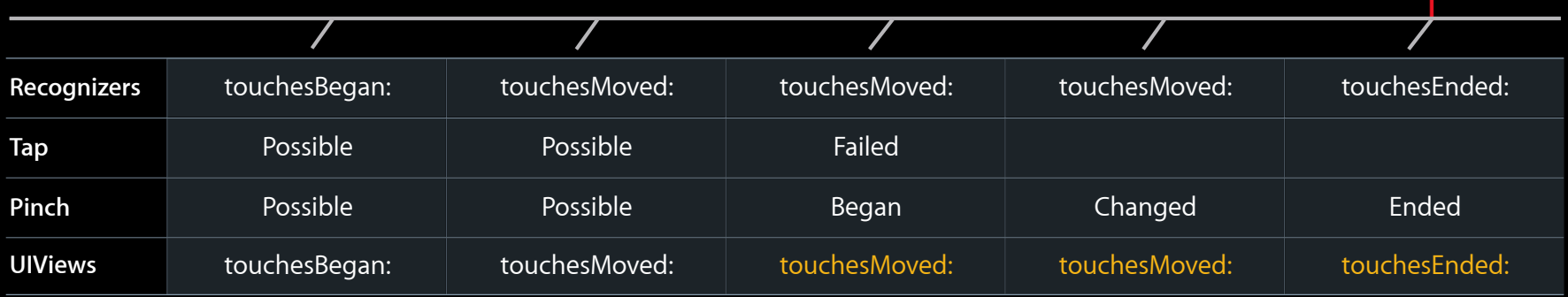

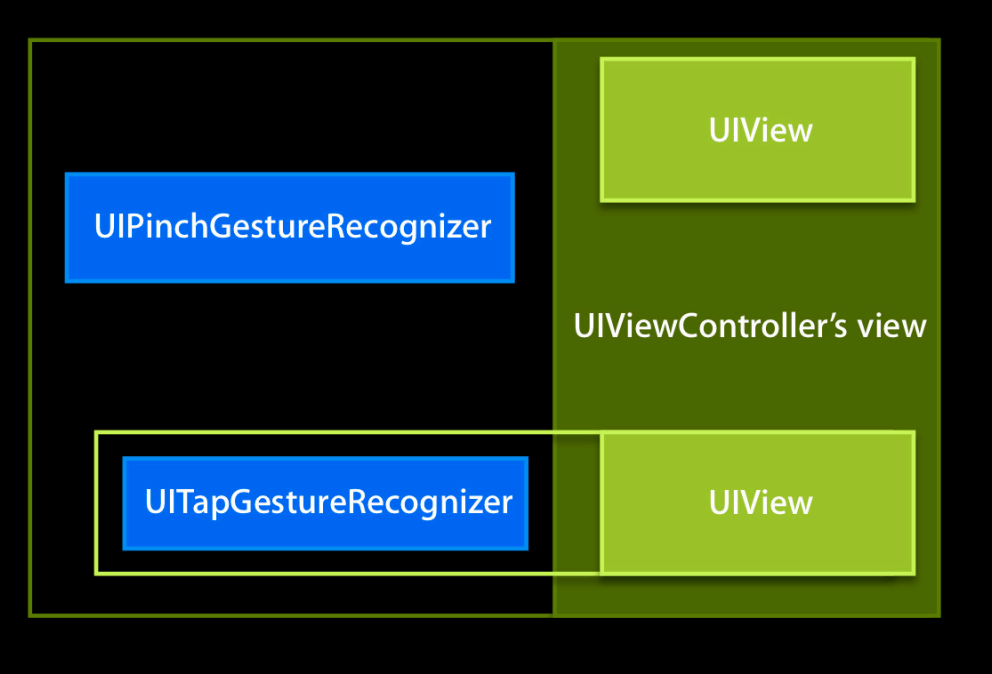

#### **Interaction with Views Delaying Touches**

@property BOOL delaysTouchesEnded;

@property BOOL delaysTouchesBegan;

# **Delay Touches Ended**

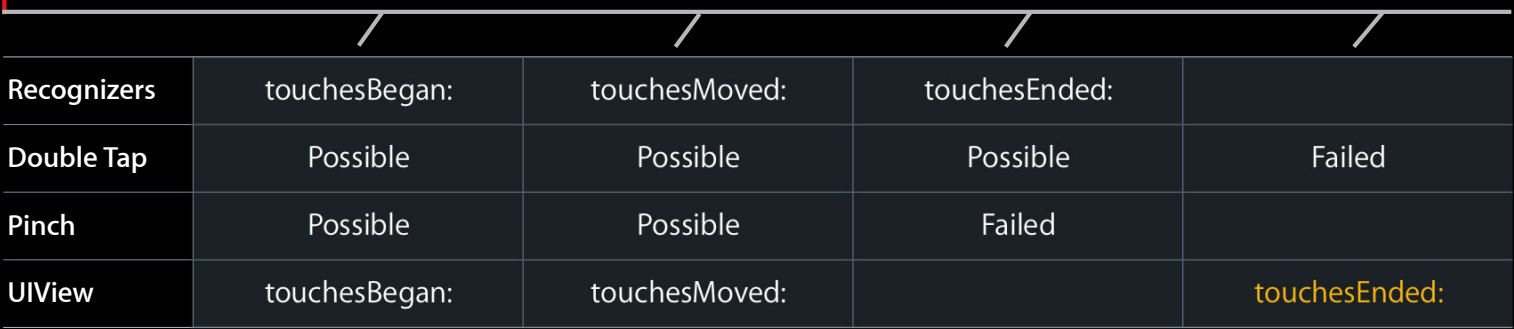

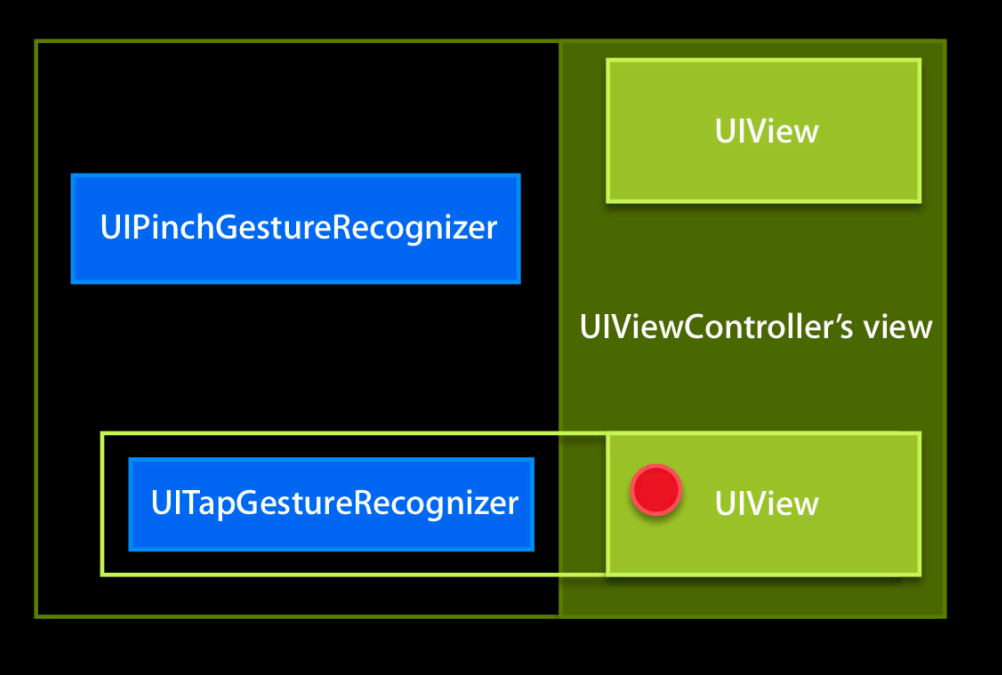

### **Delay Touches Began**

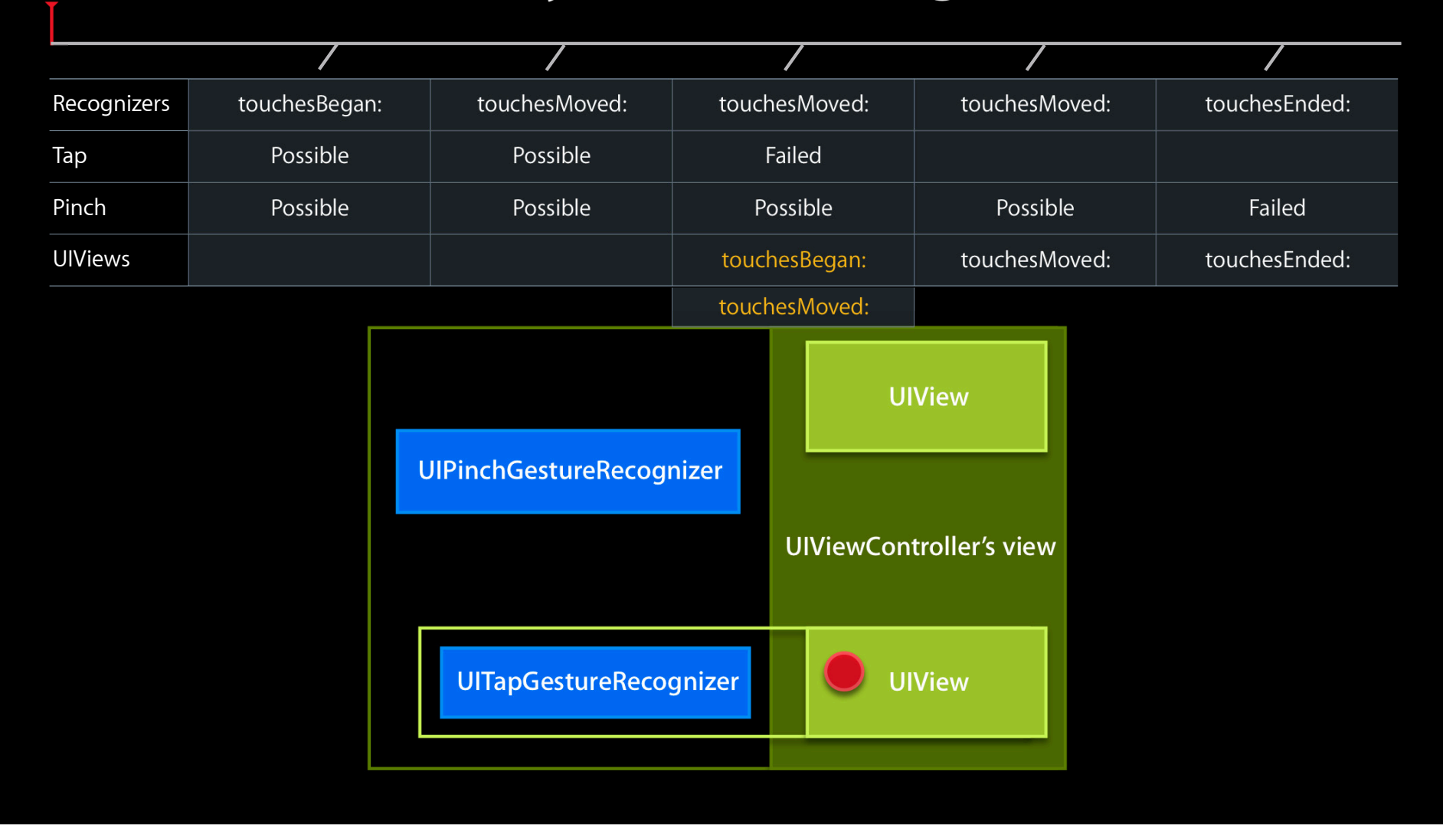

# Subclassing UIGestureRecognizer #import <UIGestureRecognizerSubclass.h>

#### **Subclassing UIGestureRecognizer UIGestureRecognizerSubclass.h**

- UIGestureRecognizer is not a subclass of UIResponder
- (void)touchesBegan: withEvent:
- (void)touchesMoved: withEvent:
- (void)touchesEnded: withEvent:
- (void)touchesCancelled: withEvent:

### **Subclassing UIGestureRecognizer Changing states**

• UIGestureRecognizer.h

@property(nonatomic,readonly) UIGestureRecognizerState state;

• UIGestureRecognizerSubclass.h

@property(nonatomic,readwrite) UIGestureRecognizerState state;

#### **Failure is unavoidable**

UIGestureRecognizerStatePossible

#### UIGestureRecognizerStateFailed

UIGestureRecognizerStatePossible

#### **Discrete state transitions**

UIGestureRecognizerStatePossible

#### UIGestureRecognizerStateRecognized

UIGestureRecognizerStatePossible

#### **Continuous state transitions**

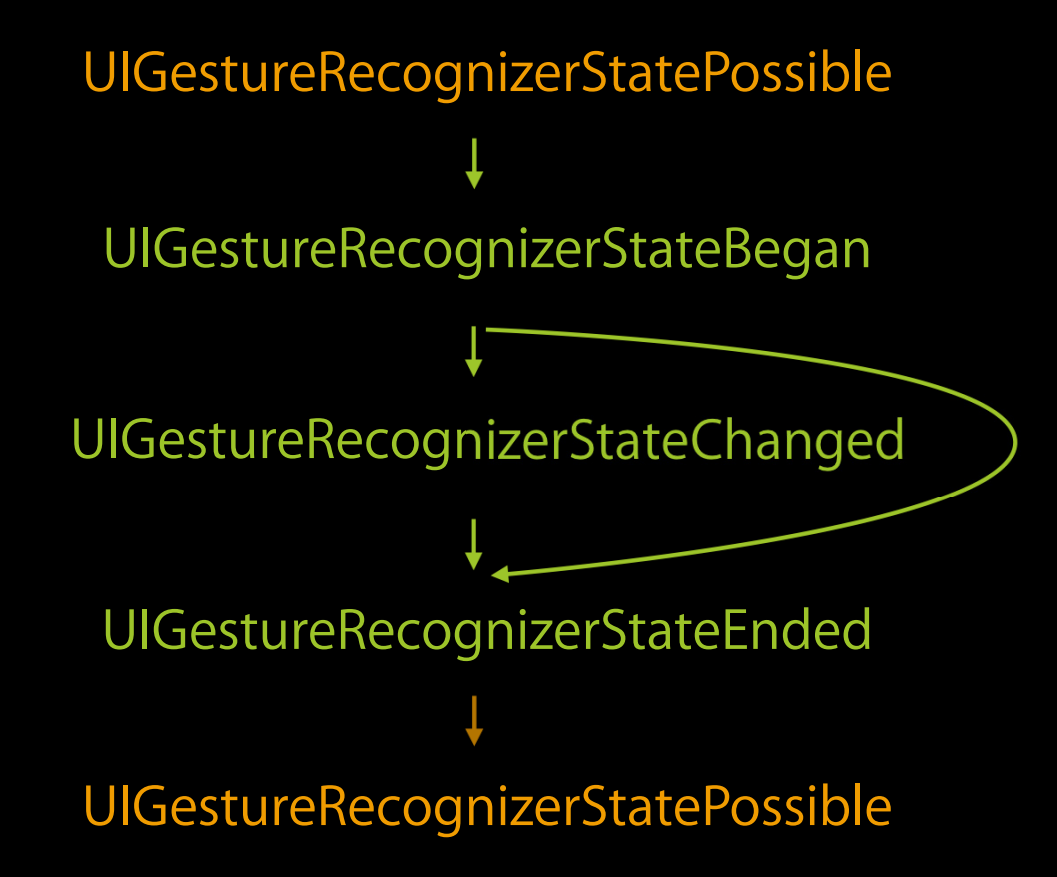

#### **Continuous state transitions**

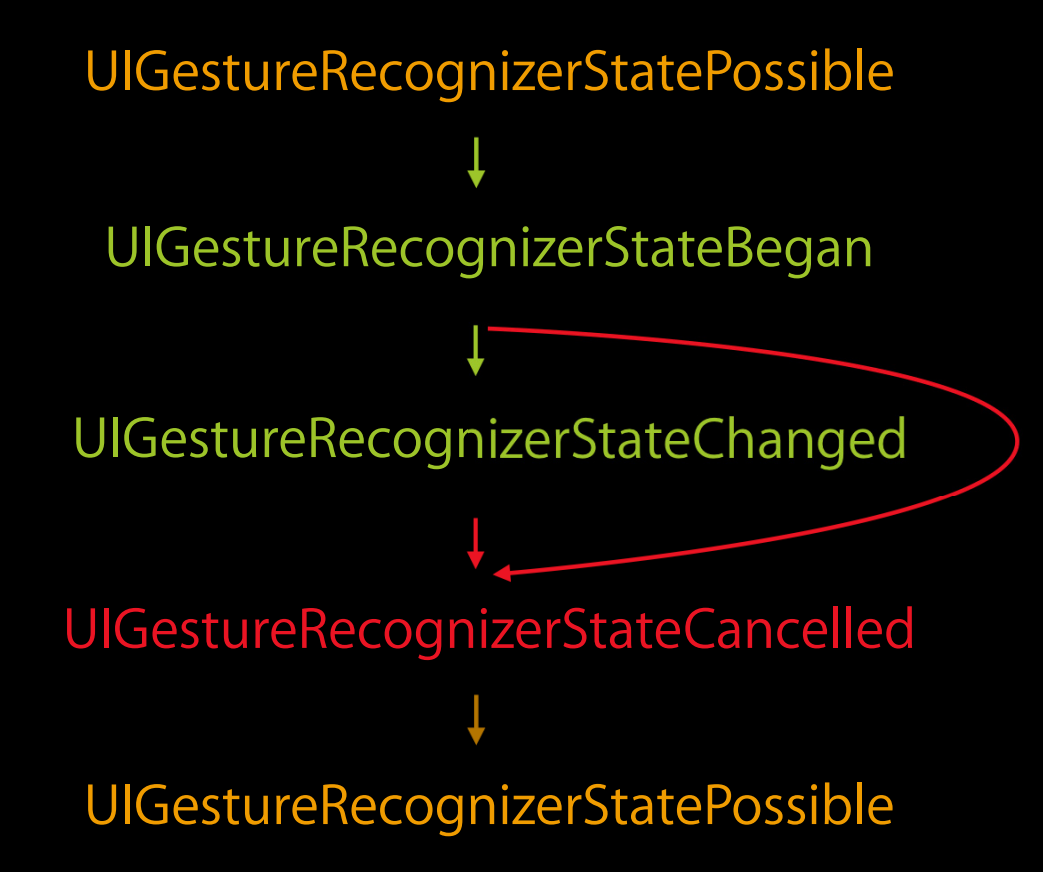

#### **Transitions as a state machine**

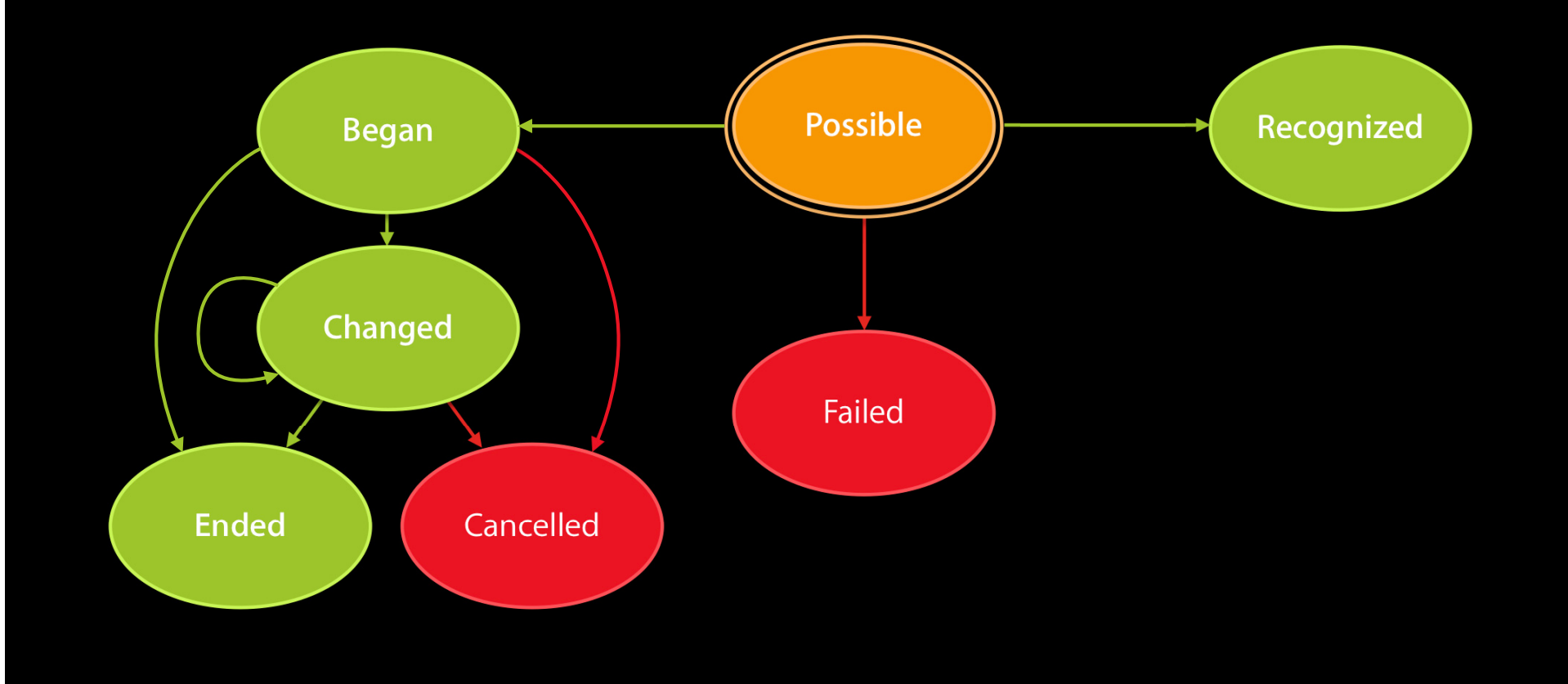

#### **Transitions as a state machine**

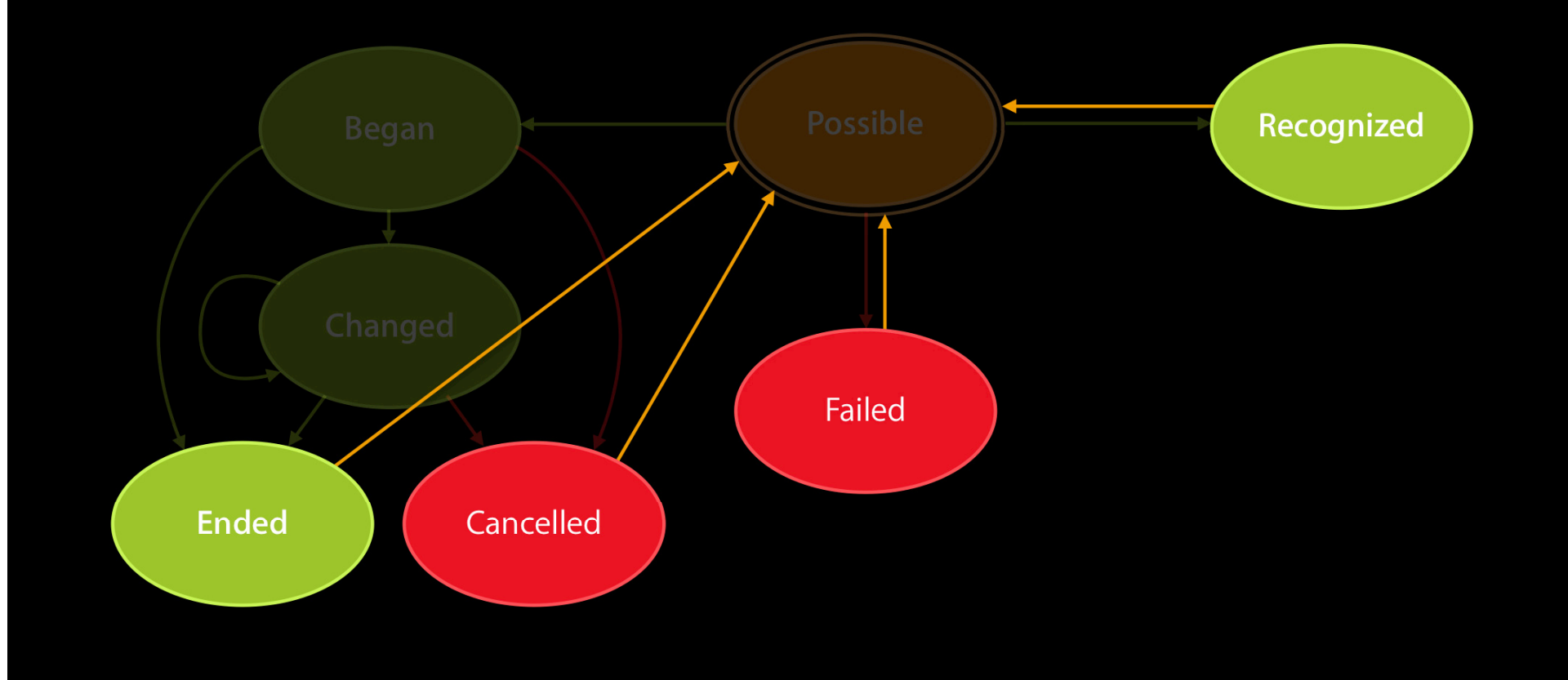

### **Subclassing UIGestureRecognizer Automatic reset**

- State set to UIGestureRecognizerStatePossible
- Subclass resets state
	- (void)reset;
- All failure requirements must be fulfilled again
- All existing touches ignored

### **Subclassing UIGestureRecognizer Ignoring touches**

- Stop further delivery
	- (void)ignoreTouch:(UITouch\*)touch forEvent:(UIEvent\*)event;
- Manually ignoring prevents cancellation

#### **Effects of state changes**

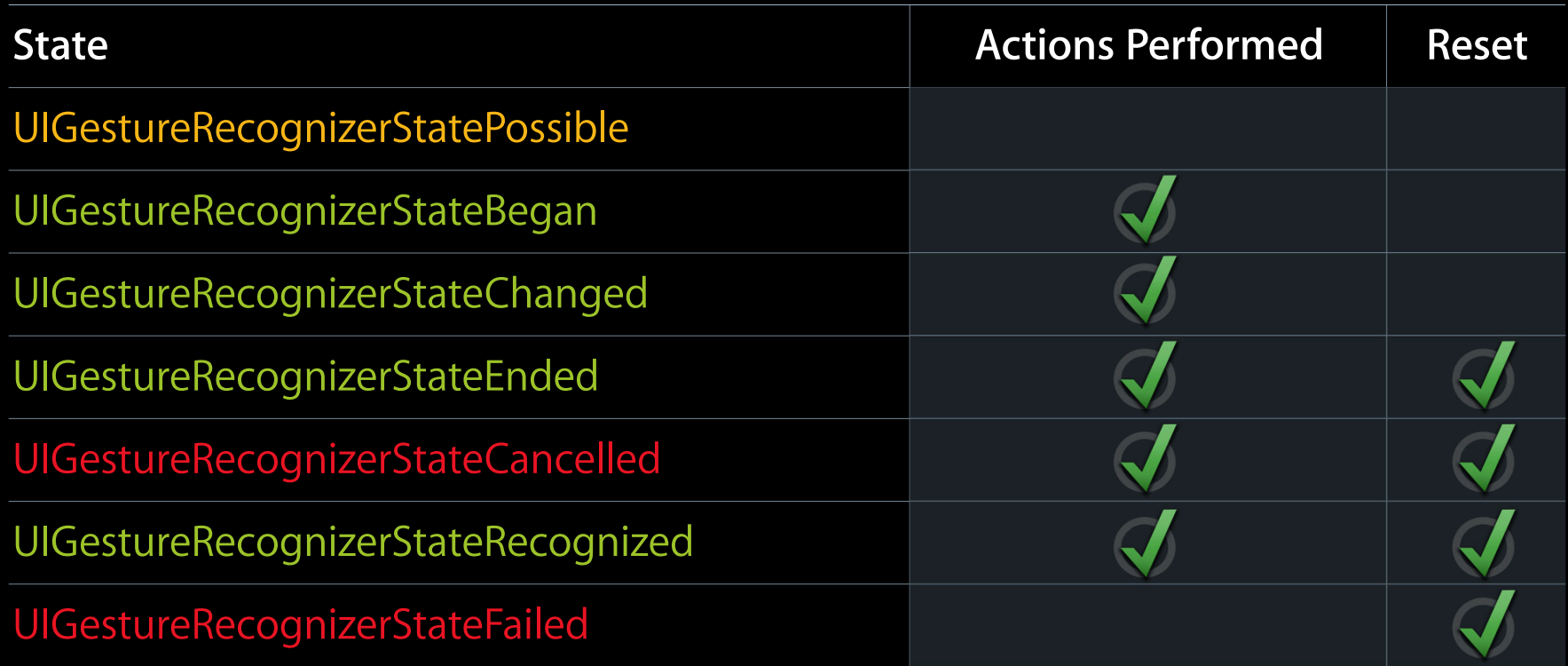

# Writing a Gesture Recognizer **How not to recognize taps**

#### **Simple tap gesture recognizer**

```
#import <UIKit/UIGestureRecognizerSubclass.h>
```

```
@interface SimpleTapRecognizer : UIGestureRecognizer {}
```

```
- (void)touchesEnded:(NSSet *)touches withEvent:(UIEvent *)event {
   if ([[event touchesForGestureRecognizer:self] count] == 1 &&
        [[touches anyObject] tapCount] == 1) {
       self.state = UIGestureRecognizerStateRecognized;
   } else {
       self.state = UIGestureRecognizerStateFailed;
   }
}
- (void)touchesCancelled:(NSSet *)touches withEvent:(UIEvent *)event {
   self.state = UIGestureRecognizerStateFailed;
```

```
}
```
#### **Simple tap gesture recognizer**

```
- (void)touchesBegan:(NSSet *)touches withEvent:(UIEvent *)event {
   if ([[touches anyObject] tapCount] != 1) {
       self.state = UIGestureRecognizerStateFailed;
    }
}
- (void)touchesMoved:(NSSet *)touches withEvent:(UIEvent *)event {
   if ([[event touchesForGestureRecognizer:self] count] > 1) {
       self.state = UIGestureRecognizerStateFailed;
   }
}
```
### **Subclassing UIGestureRecognizer Preventing exclusion**

```
@property (nonatomic) NSUInteger numberOfTapsRequired;
```
if ([gestureRecognizer isKindOfClass:[SimpleTapRecognizer class]] && [gestureRecognizer numberOfTapsRequired] > [self numberOfTapsRequired]) { return NO; - (BOOL)canPreventGestureRecognizer:(UIGestureRecognizer \*)gestureRecognizer {

```
}
```
return YES;

}

- (BOOL)canBePreventedByGestureRecognizer:(UIGestureRecognizer \*)recognizer { return YES;

}

### **Best Practices**

#### **How to fail gracefully**

- Perform calculations for recognition in screen coordinates
- Convert to local view coordinates when necessary

# Demo

**Brad Moore** iPhone Frameworks Engineer

### **More Information**

**Bill Dudney** Application Frameworks Evangelist dudney@apple.com

**Documentation** UIGestureRecognizer Class Reference http://developer.apple.com/iphone/library/documentation/uikit/reference/ UIGestureRecognizer\_Class/Reference/Reference.html

#### **Apple Developer Forums**

http://devforums.apple.com

# **Related Sessions**

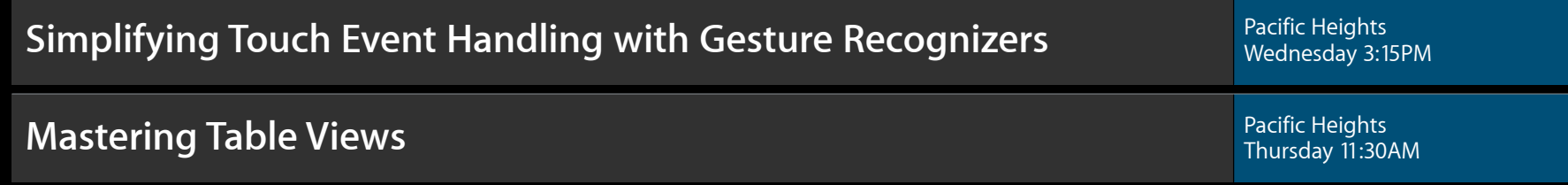

# Labs

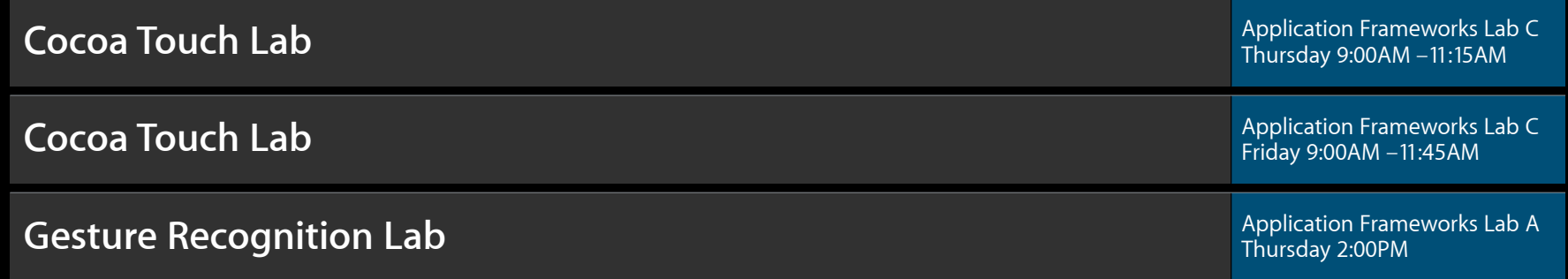

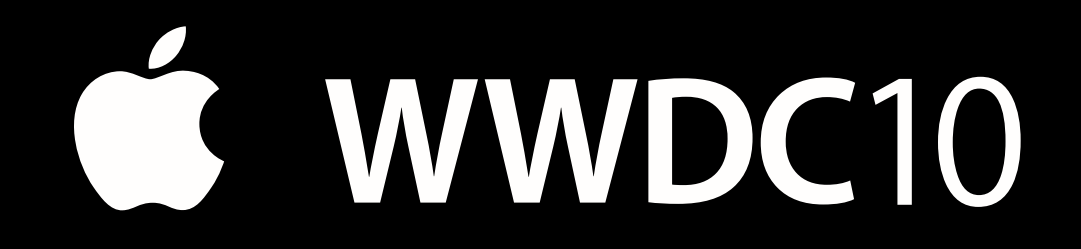

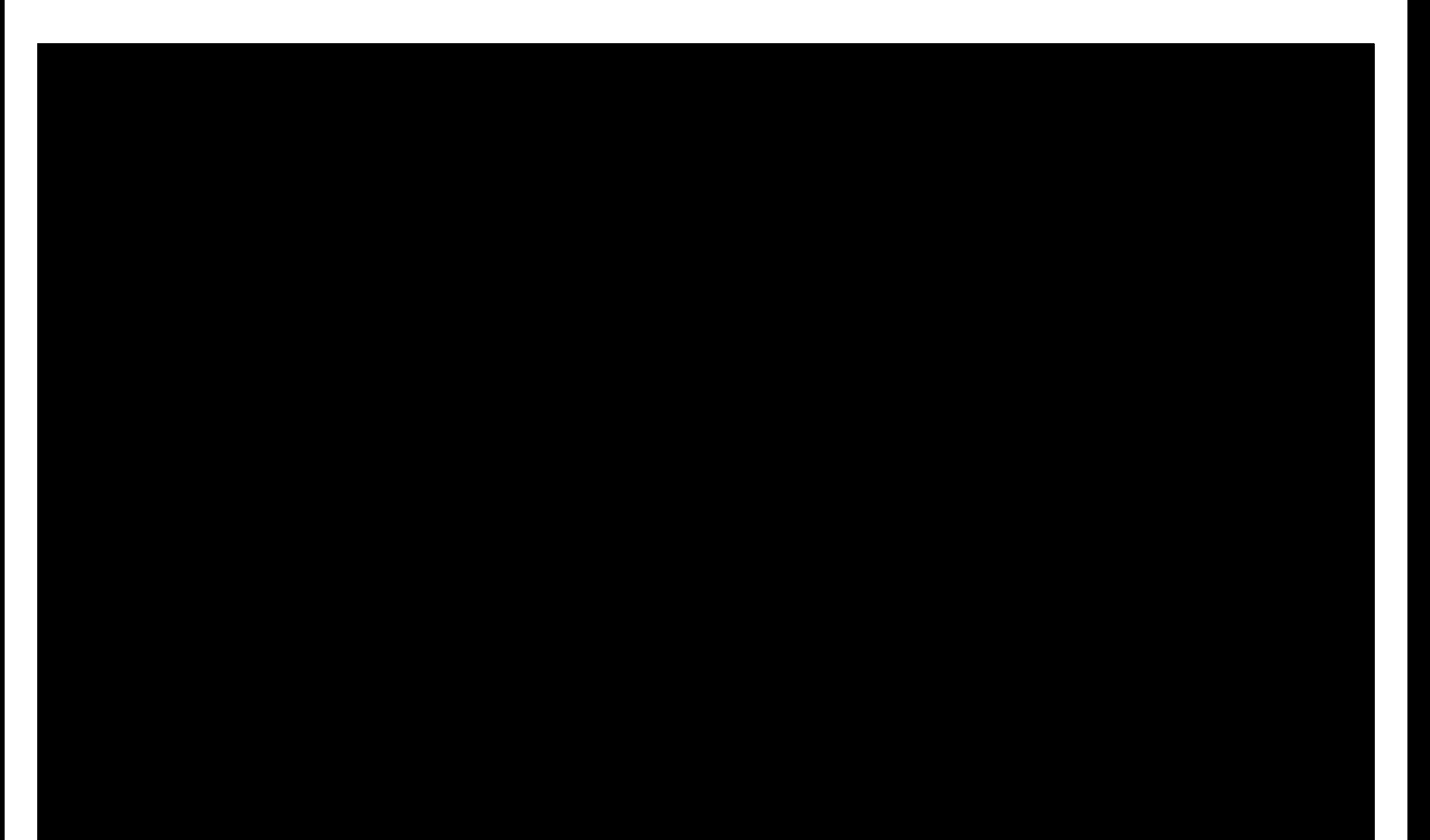

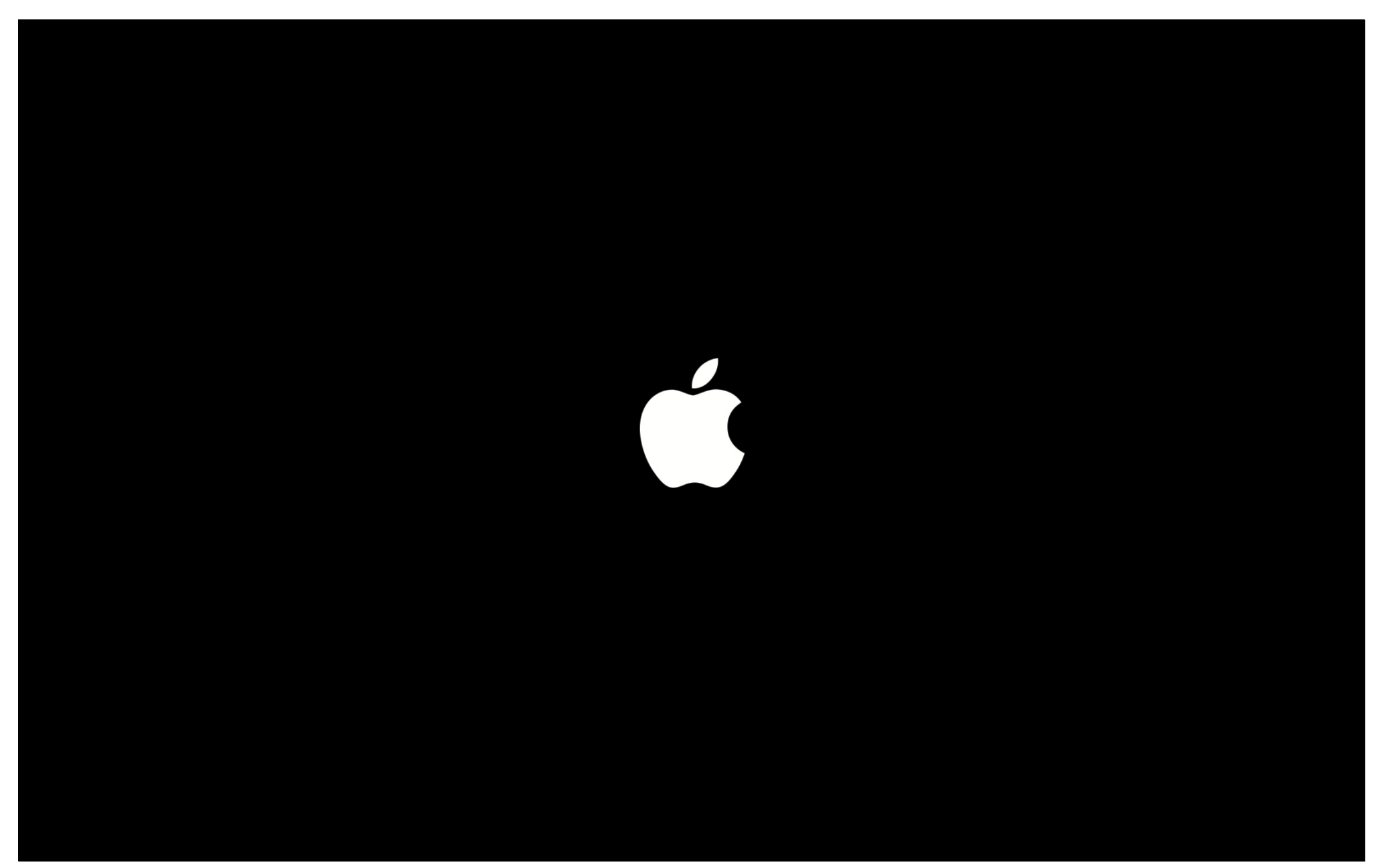